# **Introspecti wave visioneers**

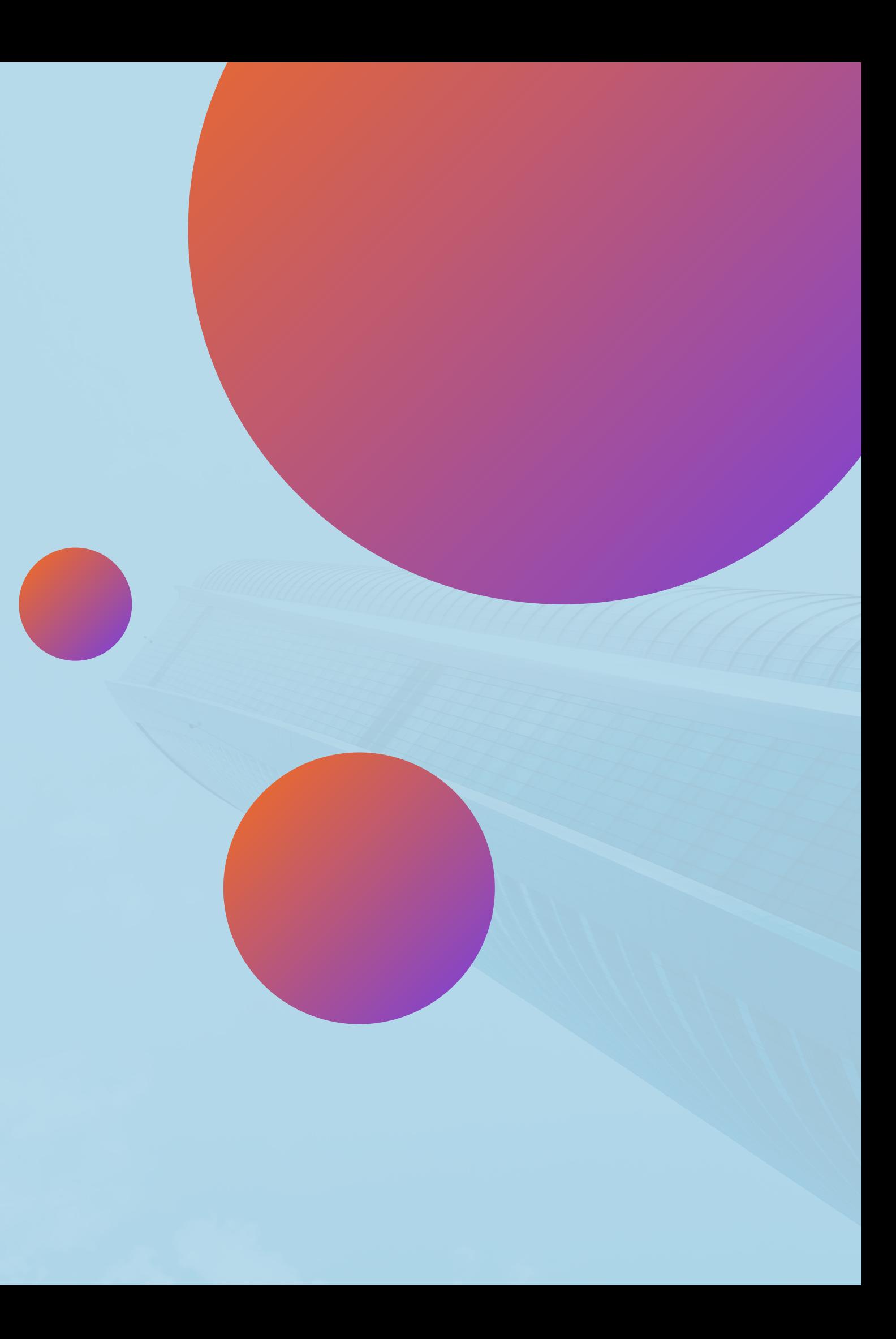

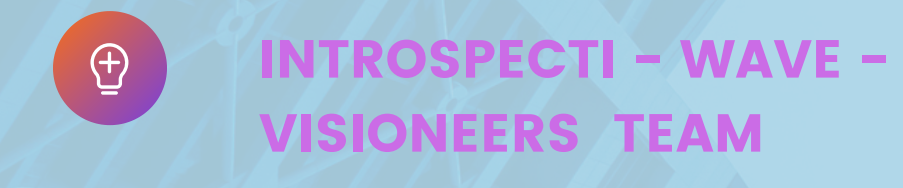

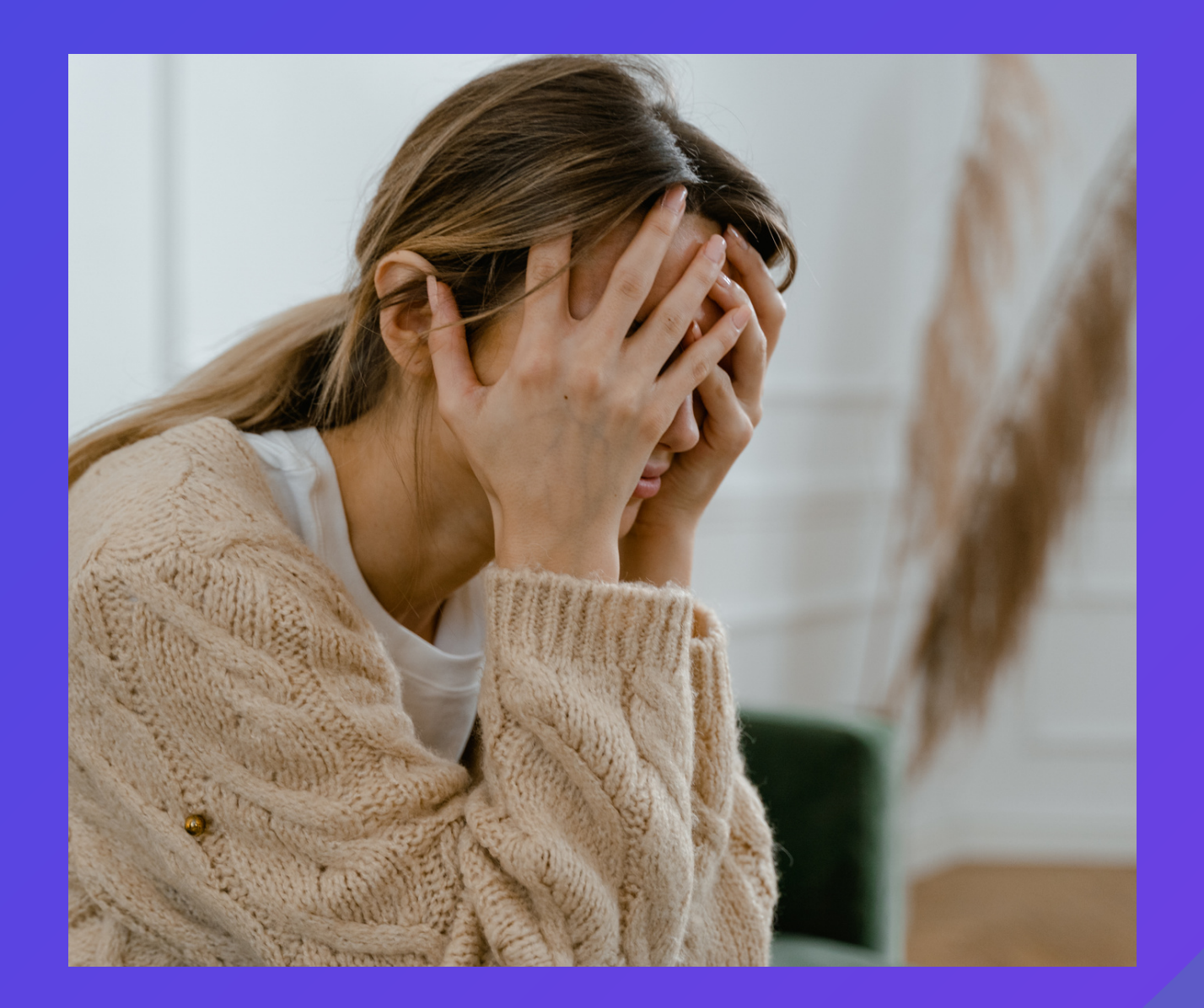

## **PROBLEM ?**

- 
- 

 $\overline{\bullet}$  Music is a complex and abstract art form that can evoke a wide range of emotions and feelings.

Conveying the essence and emotions of a piece of music to others in a visual form can be challenging

#### • Introduce the intended audience for the project

- Describe their characteristics, interests, and preferences.
- Explain why this audience is relevant to the project's goals.
- Highlight how the project aims to engage and resonate with them.
- Explain that this audience has a deep passion for music.
- Emphasize their appreciation for music's emotional and artistic aspects.
- Describe how emojifying music enhances their connection with music.

#### **Identifying Our Audience**

- 
- Describe how visual enhance understanding.

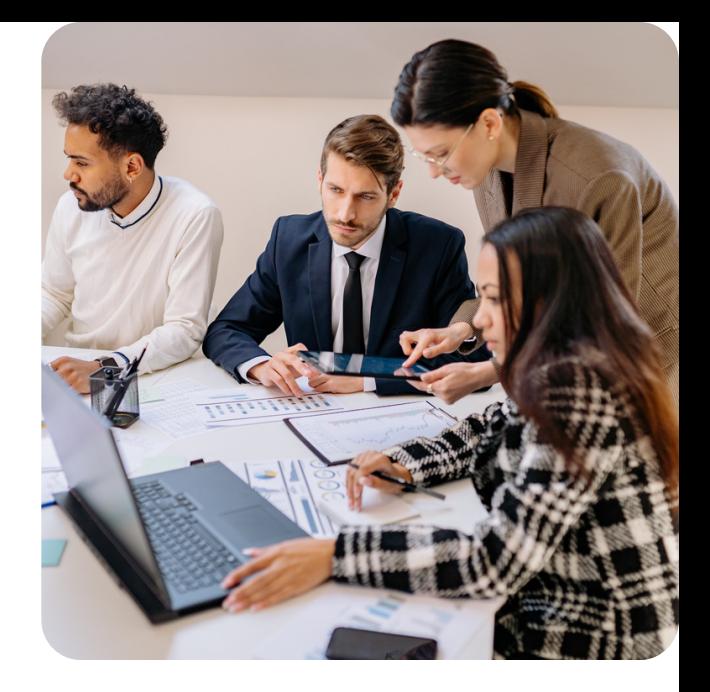

- Identify the audience that actively engages on social media platforms.
- Explain the familiarity and widespread use of emojis in online communication.
- Describe how emoji music offers visually appealing content for sharing.

#### **Engaging Music Lovers**

Define visual learners and their learning preferences. representations of music

#### **Catering to Visual Learners**

#### **Captivating Social Media Users**

### **Our Target Audience**

- Use EnCodec neural network (Facebook) to convert music into vector embeddings.
- Extract comprehensive music features for subsequent visualization.

#### Utilizing EnCodec Neural Network:

- Translate vector embeddings into visuals with emojis.
- Emojis capture intricate music emotions and characteristics.

**01 02**

#### **03 04**

### PROPOSED SOLUTION

#### **Mapping Emojis to EnCodec Embeddings:** Fuse EnCodec embeddings:

### **Emoji-based Visual Representation:**

- EnCode embeddings to corresponding emojis.
- Unparalleled, expressive way to share music visually.

- emojis for novel music visualization.
- Introduce entirely fresh dimension to music communication.

#### **:Creating Unique Music Visualization:**

### **TECHNOLOGIES USED**

- Python
- Pytorch

### $\begin{array}{c} \bullet \bullet \bullet \end{array}$

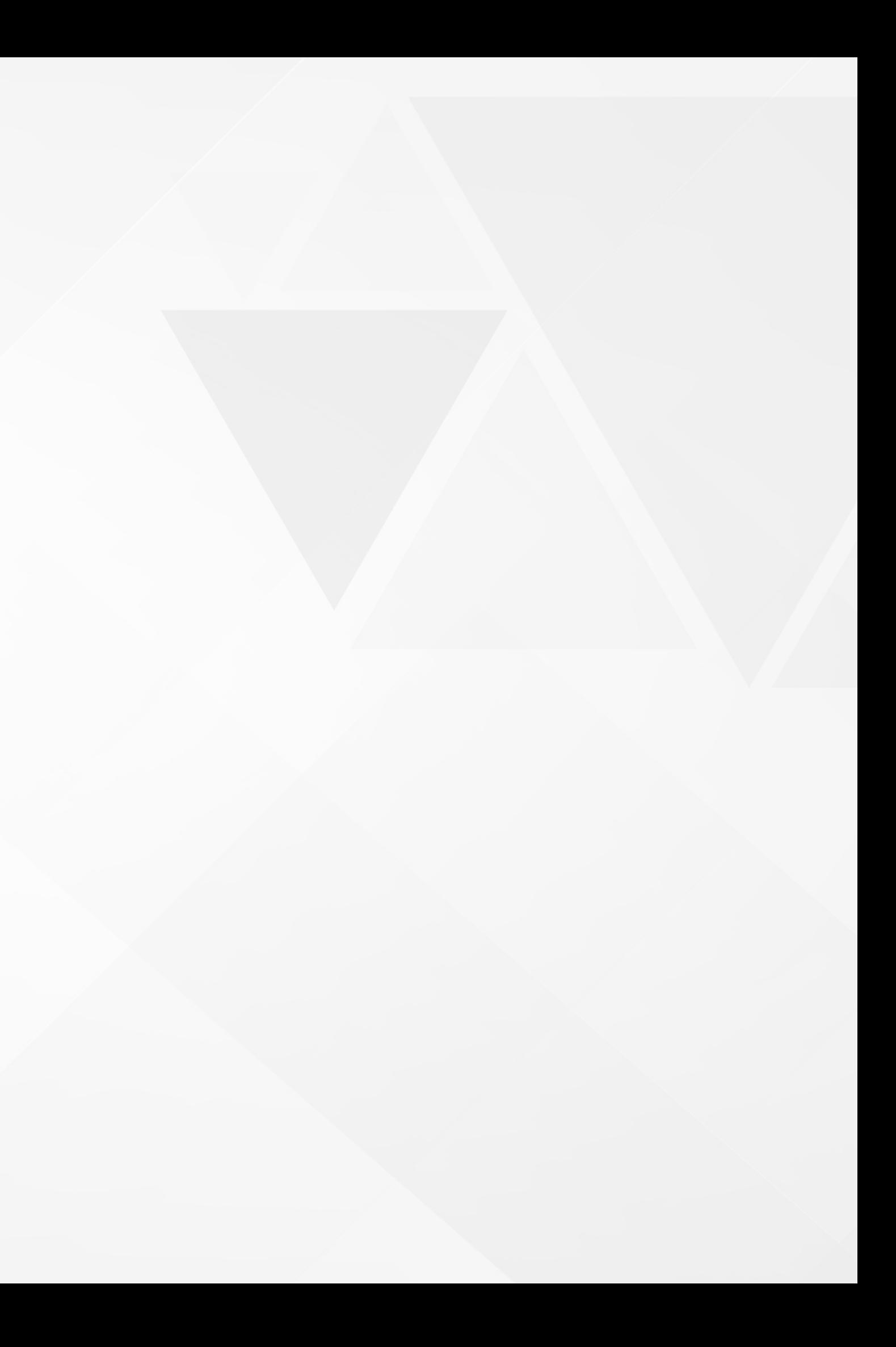

### **WORKFLOW**

Use EnCodec neural network to derive vector embeddings

Capture high-level music features and patterns in these

Develop mapping scheme linking EnCodec embeddings

Utilize different dimensions of embeddings for mapping to

- from music tracks.
- embeddings.
- to specific emojis.
- mood, tempo, melody, etc.
- the mapping scheme.
- 
- Arrange emojis into a visual grid or sequence representing the music.

Select suitable emojis for each EnCodec embedding using

Choose from predefined emojis or a continuous spectrum.

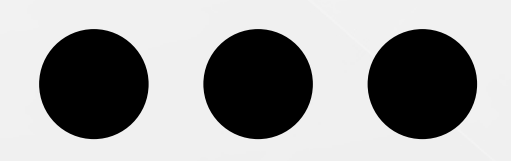

### **OUTPUT**

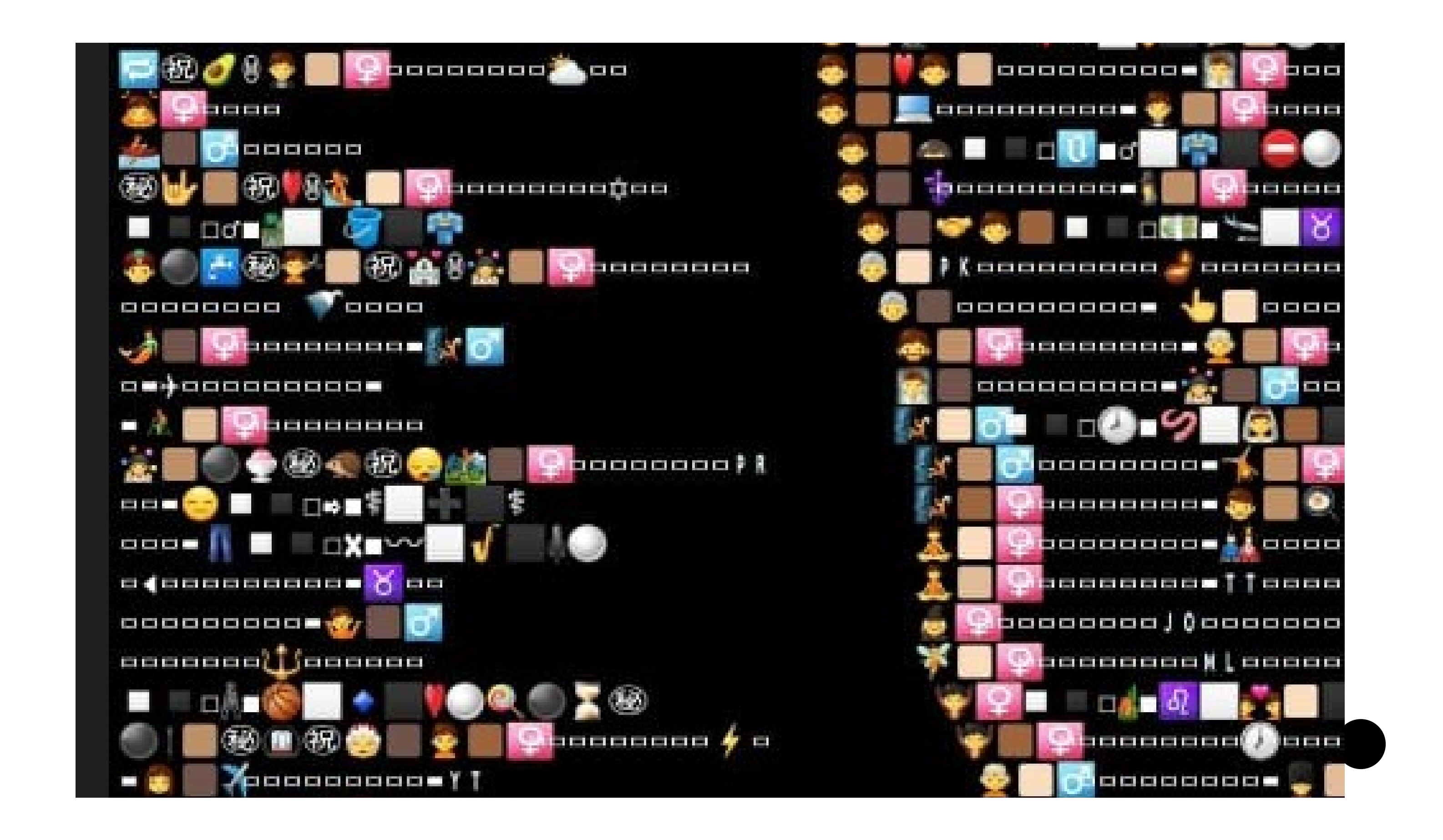

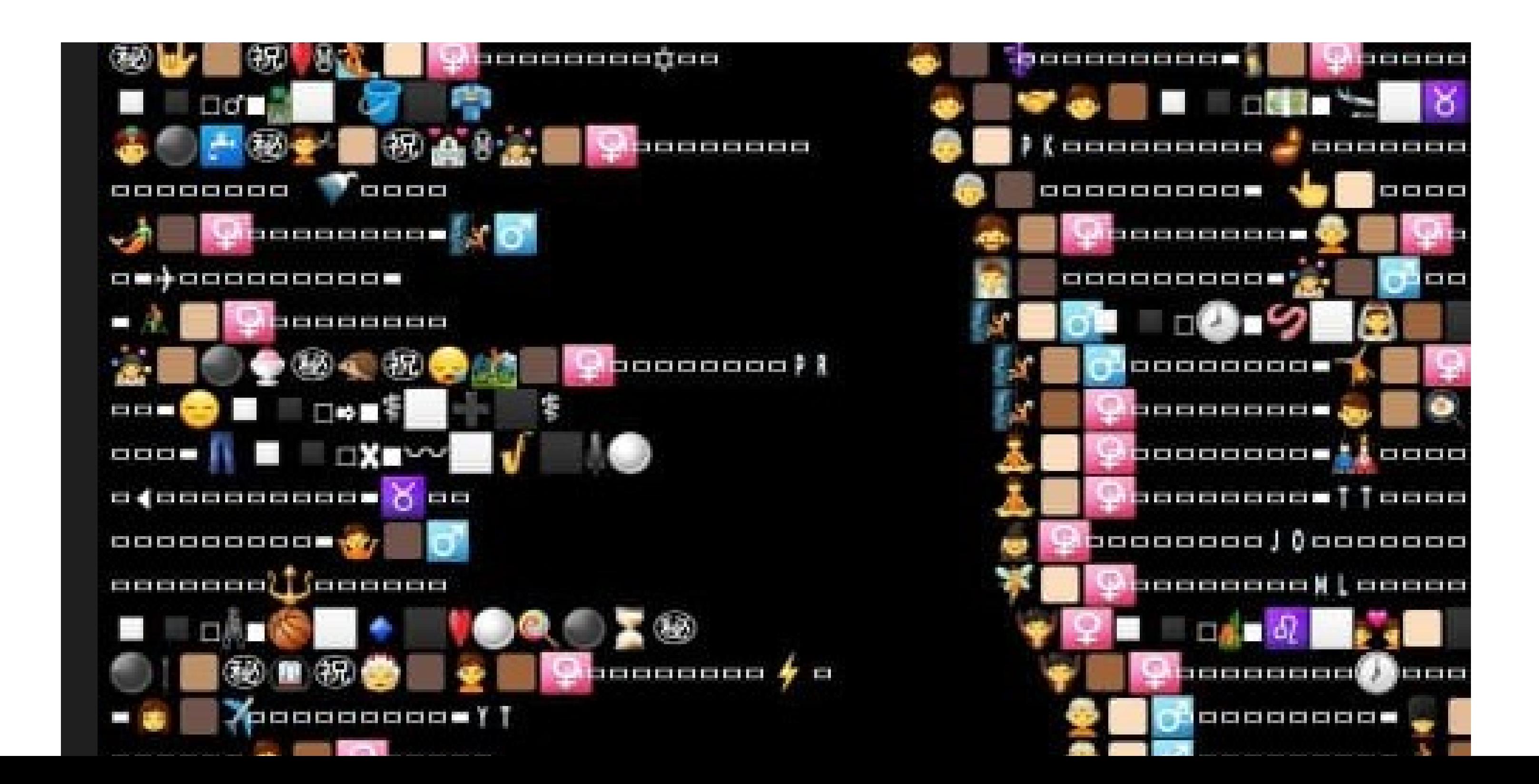